No. of Printed Page : 1 OSEI-042 (P)

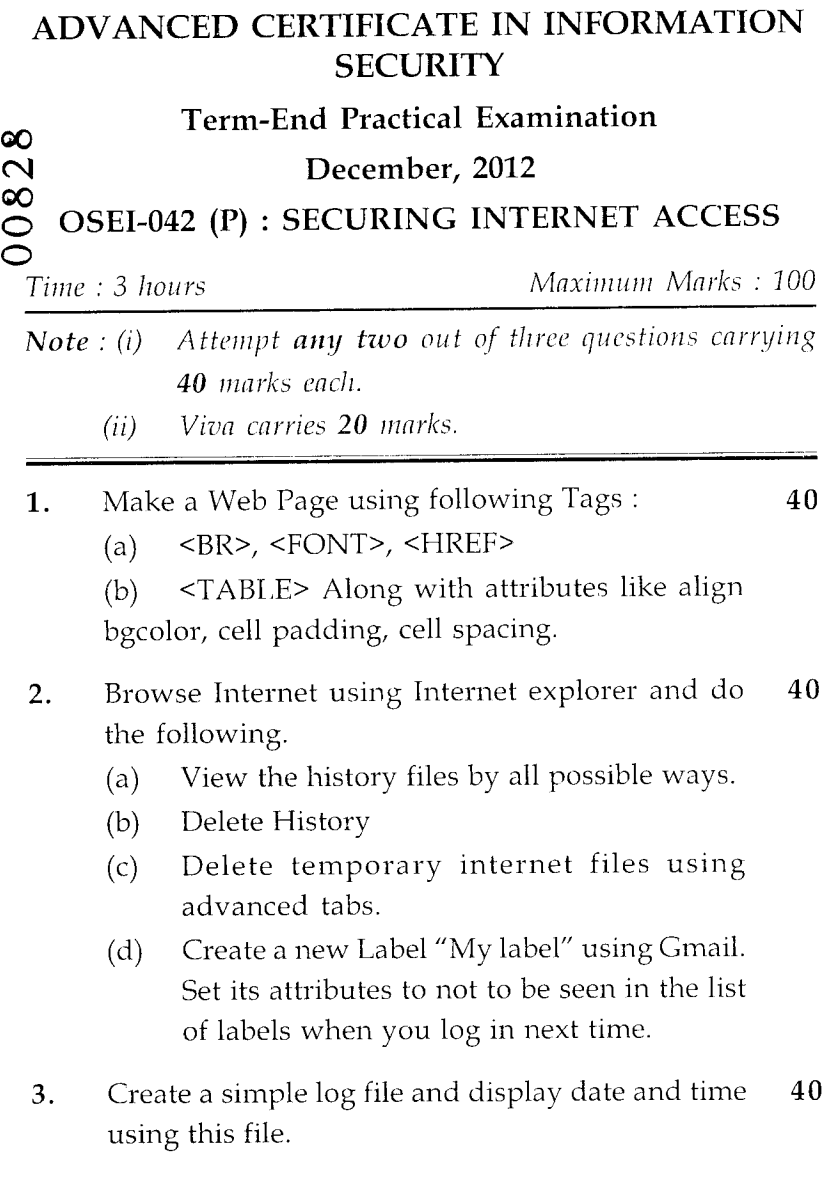

OSEI-042 (P) 1